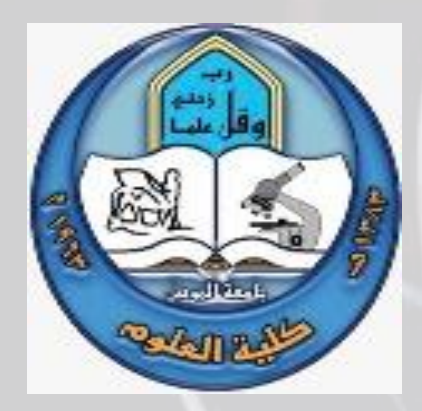

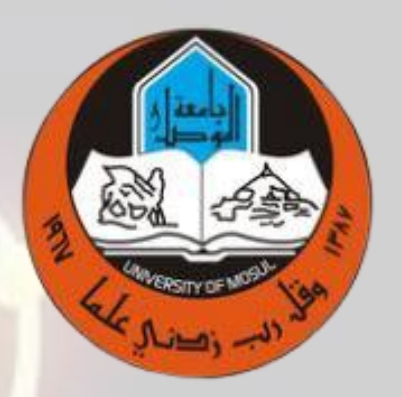

# مختبرات المرحلة االولى قسم الفيزياء

كلية العلوم قسم الفيزياء

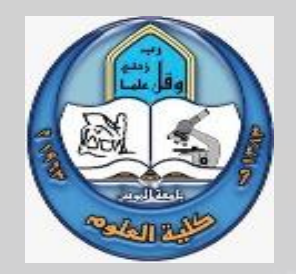

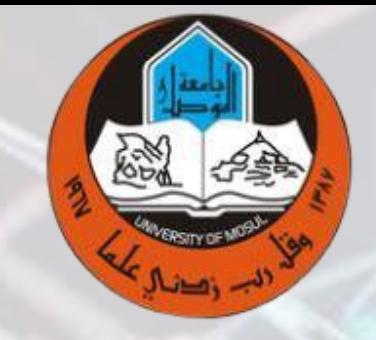

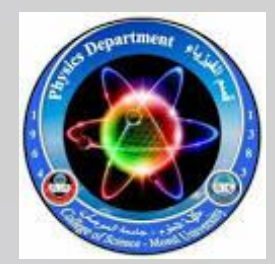

مختبر الكهربائية )المرحلة االولى(

كلية العلوم قسم الفيزياء

### المقدمة :

- في هذا الكورس ومن خالل تدريس الكهربائية تتم :
- متابعة تمكين الطالب من فهم مصادر التيار المستمر ودوائر التيار المتناوب.
	- وكذلك معرفة الطالب بالمقاومات الخطية والمقاومات المتغيرة .
		- وكيفية ربط الدوائر الكهربائية وتطوير مهاراتهم.
		- كيفية التعامل وايجاد المقاومة الداخلية لمصادر التيار المختلفة .
			- التعرف على التردد المتناوب وكيفية ايجاده .
	- التعرف على تأثير المركبة االفقية للمجال المغناطيسي وايجادها .
- وتطوير مهاراتهم. باالضافة الى التعرف على المتسعات وقنطرة وتستون وجهاز كلفانوميتر الظل وتحقيق معادلة الحركة التوافقية البسيطة .
	- كيفية تعيين القدرة العظمى لمنبع كهربائي باستخدام تكافؤ الحمل.
	- تعيين معامل االختزال لكلفانوميتر الظل وتعيين العزم المغناطيسي .
	- كيفية قياس محاثة ملف وتعيين مقاومته والية رسم خطوط تساوي الجهد وخطوط المجال الكهربائي.

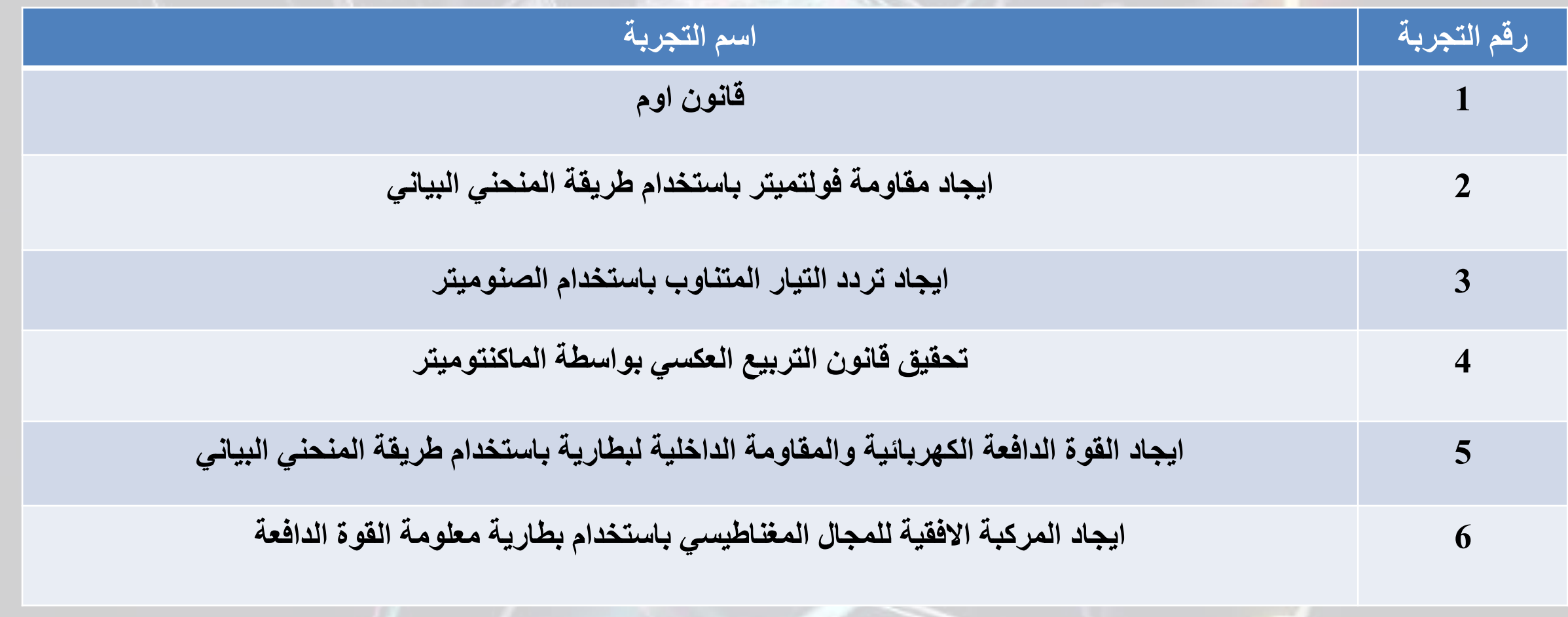

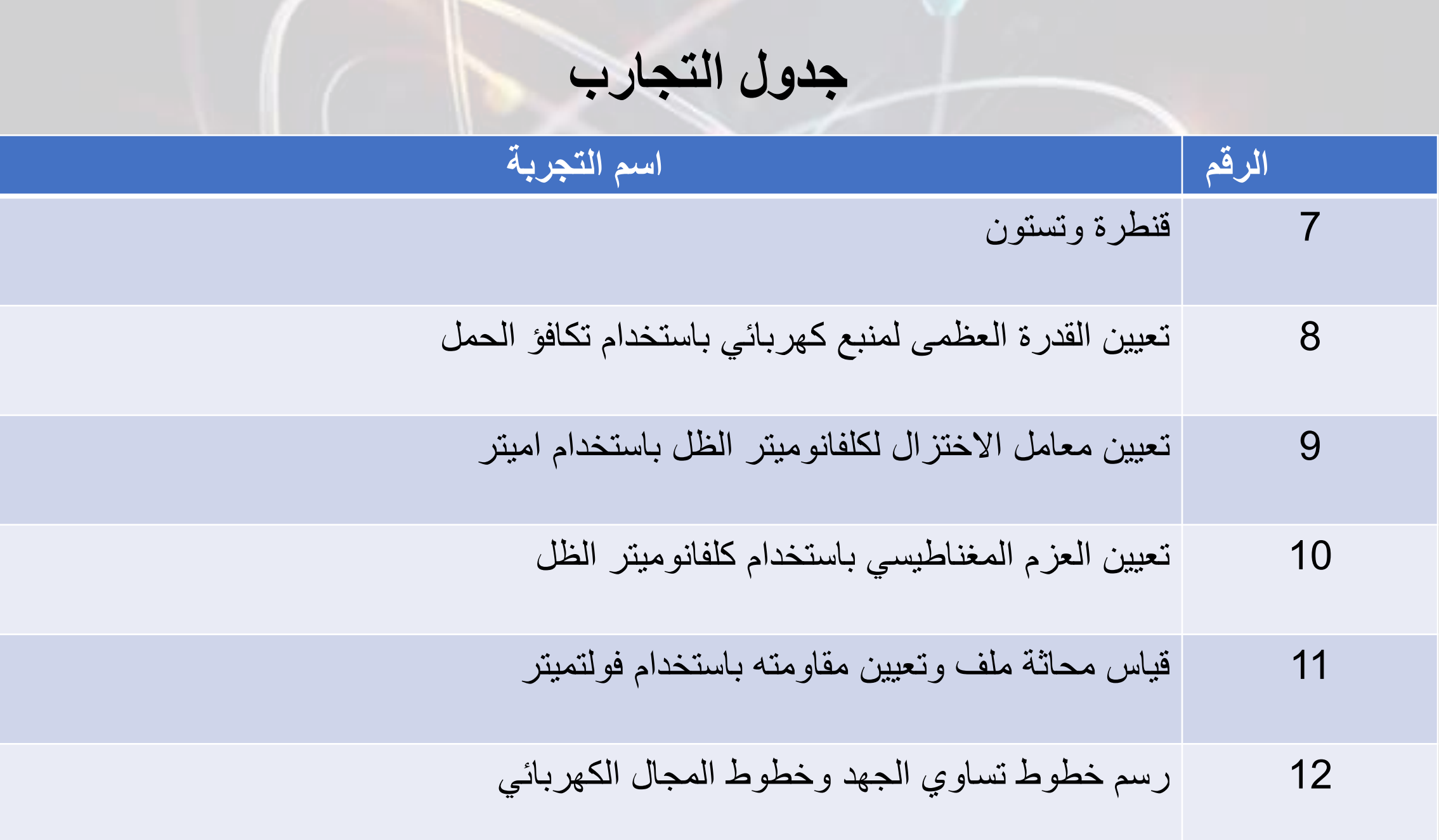

**المشرفين على المختبر : االستاذ الدكتور يحيى عبدالكريم سلمان مسؤولين المختبر: عبدالخالق ايوب سليمان / استاذ مساعد عماد حسين احمد/ استاذ مساعد** 

**كادر المختبر :**

**عبدالخالق ايوب سليمان / استاذ مساعد** 

**عماد حسين احمد / استاذ مساعد** 

**ميان ابراهيم / مدرس** 

**هالة قيدارمحمد صالح / مدرس**

**اسيل عماد /معاون رئيس فيزياوي**

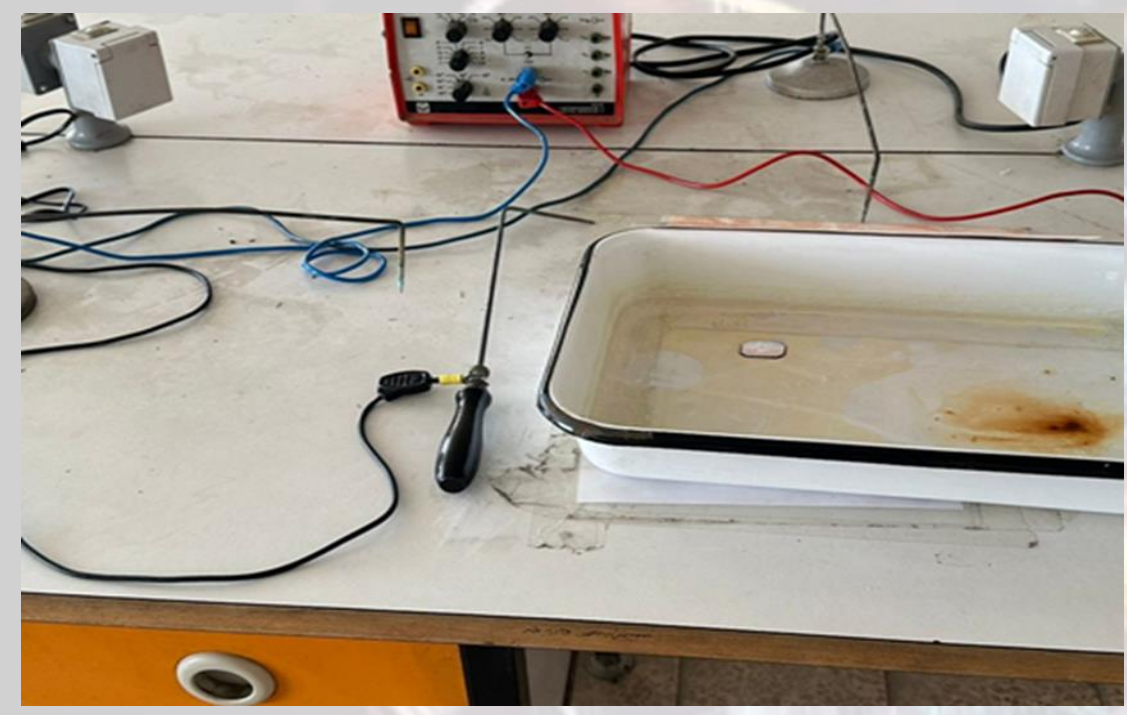

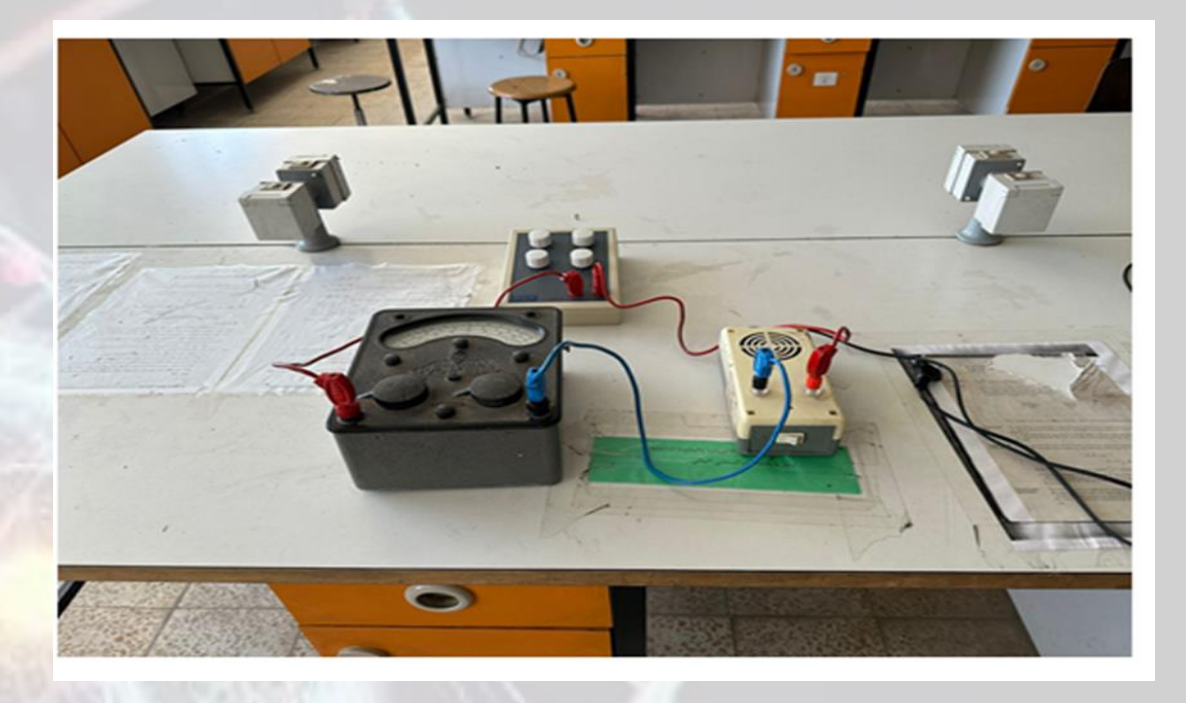

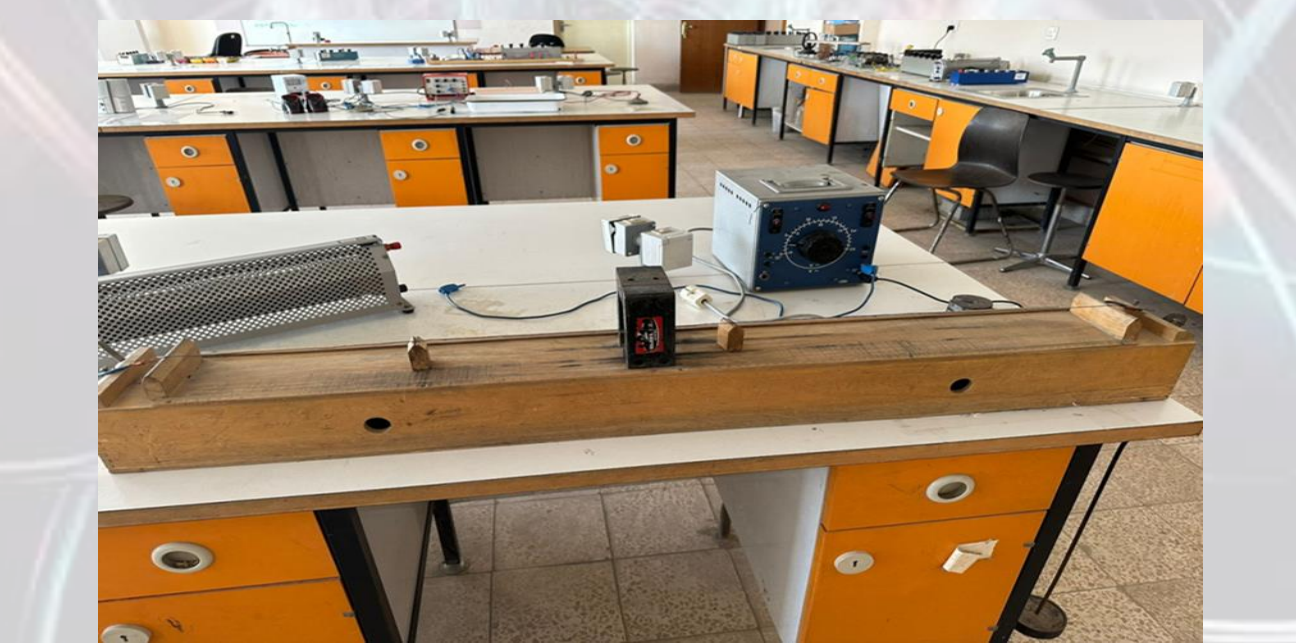

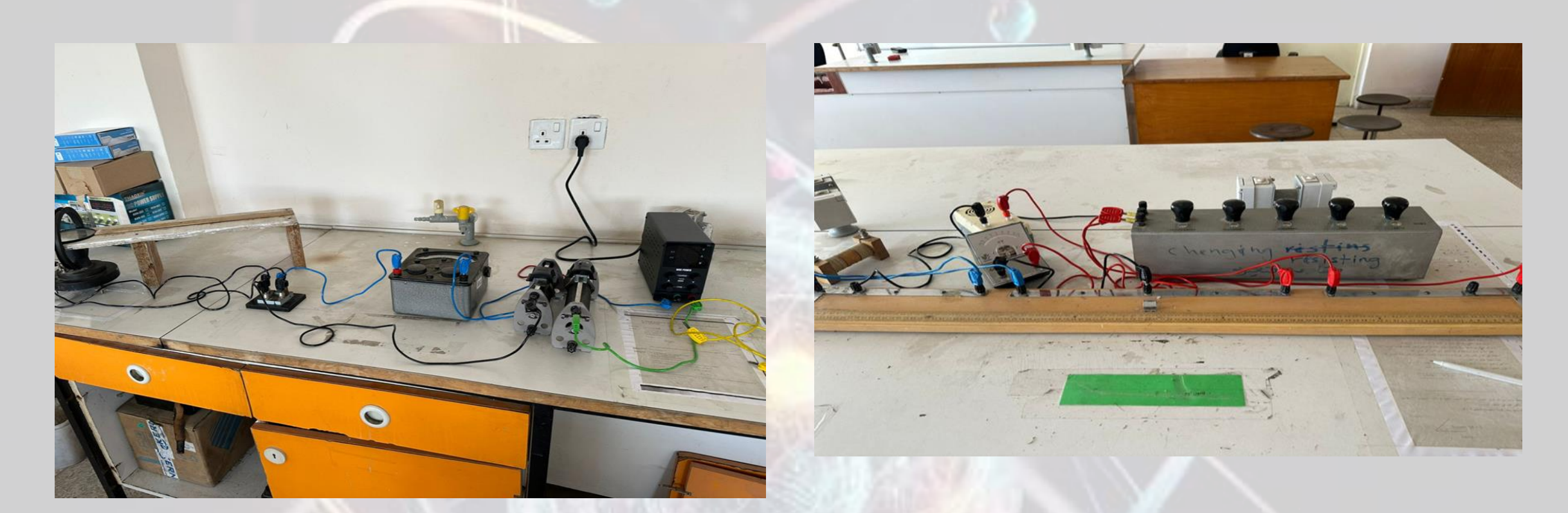

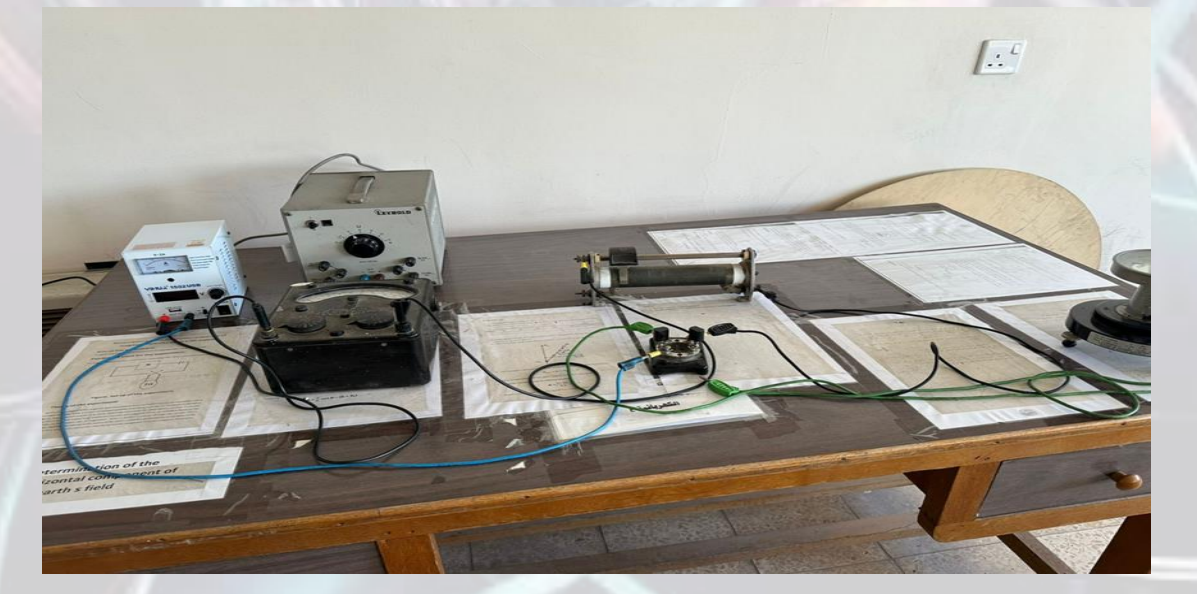

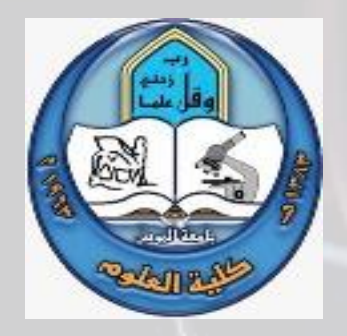

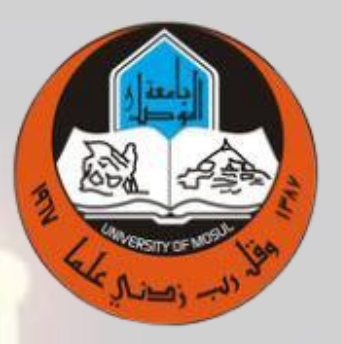

مختبر الميكانيك )المرحلة االولى(

كلية العلوم قسم الفيزياء

المقدمة

**من خالل التطبيق العملي تمكن الطالب من ايجاد التعجيل االرضي عمليا في عدة تجارب مستخدمة** • في هذا الكورس ومقارنتها مع القيمة النظرية لقيمة التعجيل الأرض*ي* المعروفة ٢ تحقيق قوانين الفيزياء المعروفة واهمها قانون نيوتن •<br>في الحركة الخطية والدورانية وقانون هوك

**وتحقيق معادلة الحركة التوافقية البسيطة** •

**. تطبيق قانون الكثافة النسبية للمواد الصلبة والسائلة.** •

**من خالل التطبيق العملي تمكن الطالب من ايجاد معامل الصالبة من زاوية االلتواء لقضيب رفيع** •

**ومن البندول الزاوي ومالحظة اعتمادية هذا المعامل على نوع المادة المستخدمة .** •

**تحقيق اهم ظاهرة في الحركة االهتزازية وهي ظاهرة الرنين باستخدام سلك الصونوميتر .** • **تطبيق معادلة برنولي وهي من المعادالت االساسية في الموائع المتحر**كة

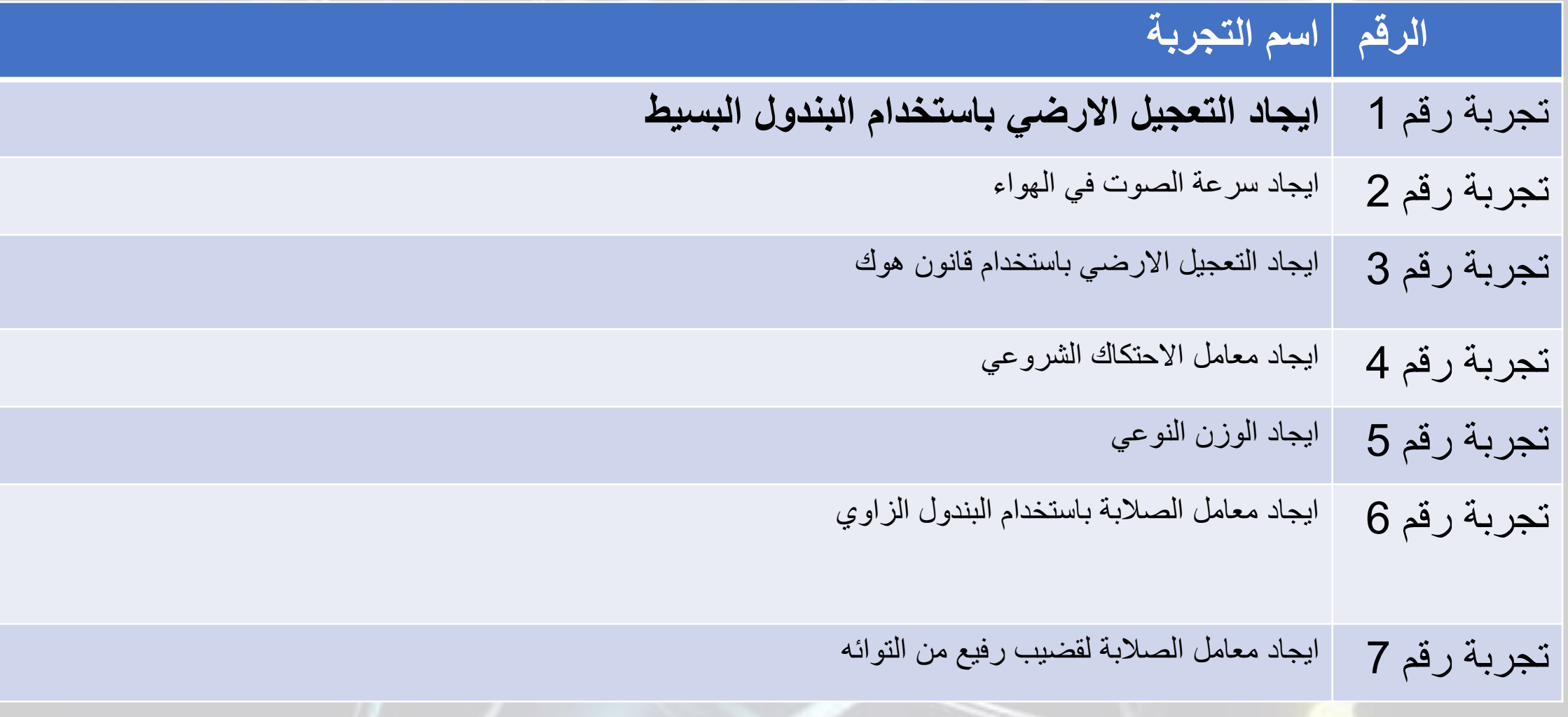

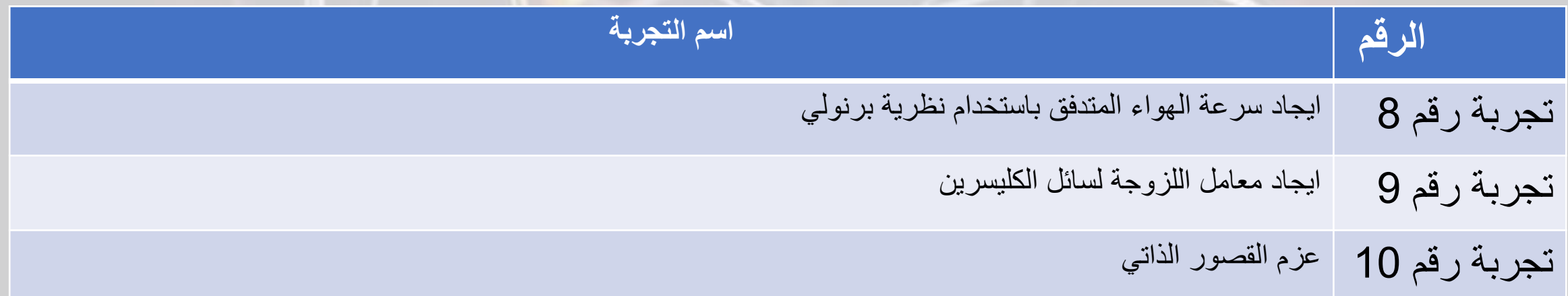

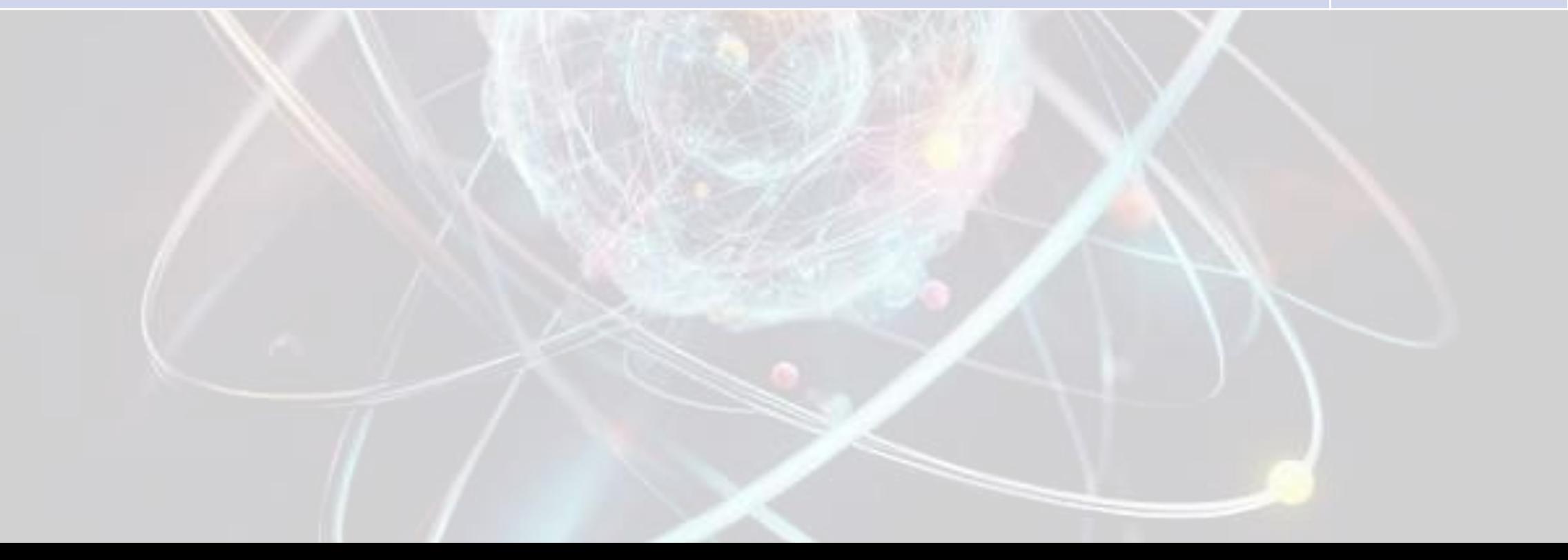

**المشرفين على المختبر** :أ.م.د. هيثم عبدالحميد الراوجي **مسؤول المختبر :** أ.م. االء بدالحكيم أ.م. سهى عبدالله نجم **كادر المختبر** : أ.م. االء بدالحكيم أ.م. سهى عبدالله نجم م.م. اروى رعد سعدالله رئيس فيزياويين اقدم تغريد سعيد محمد

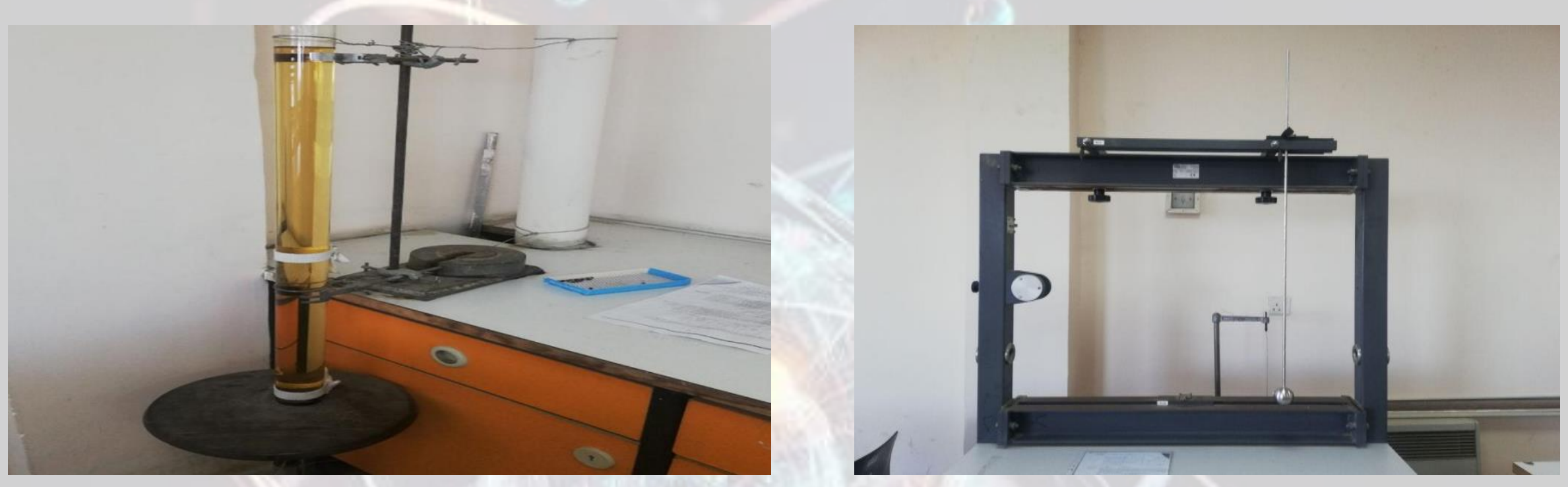

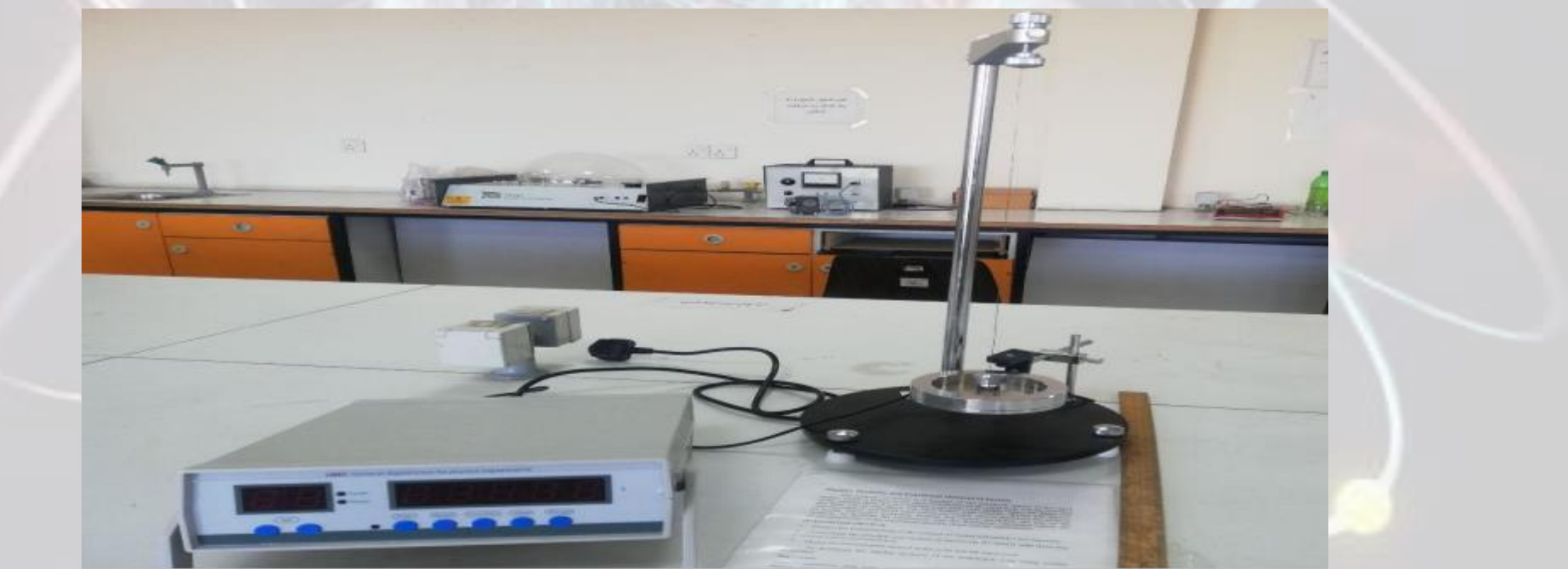

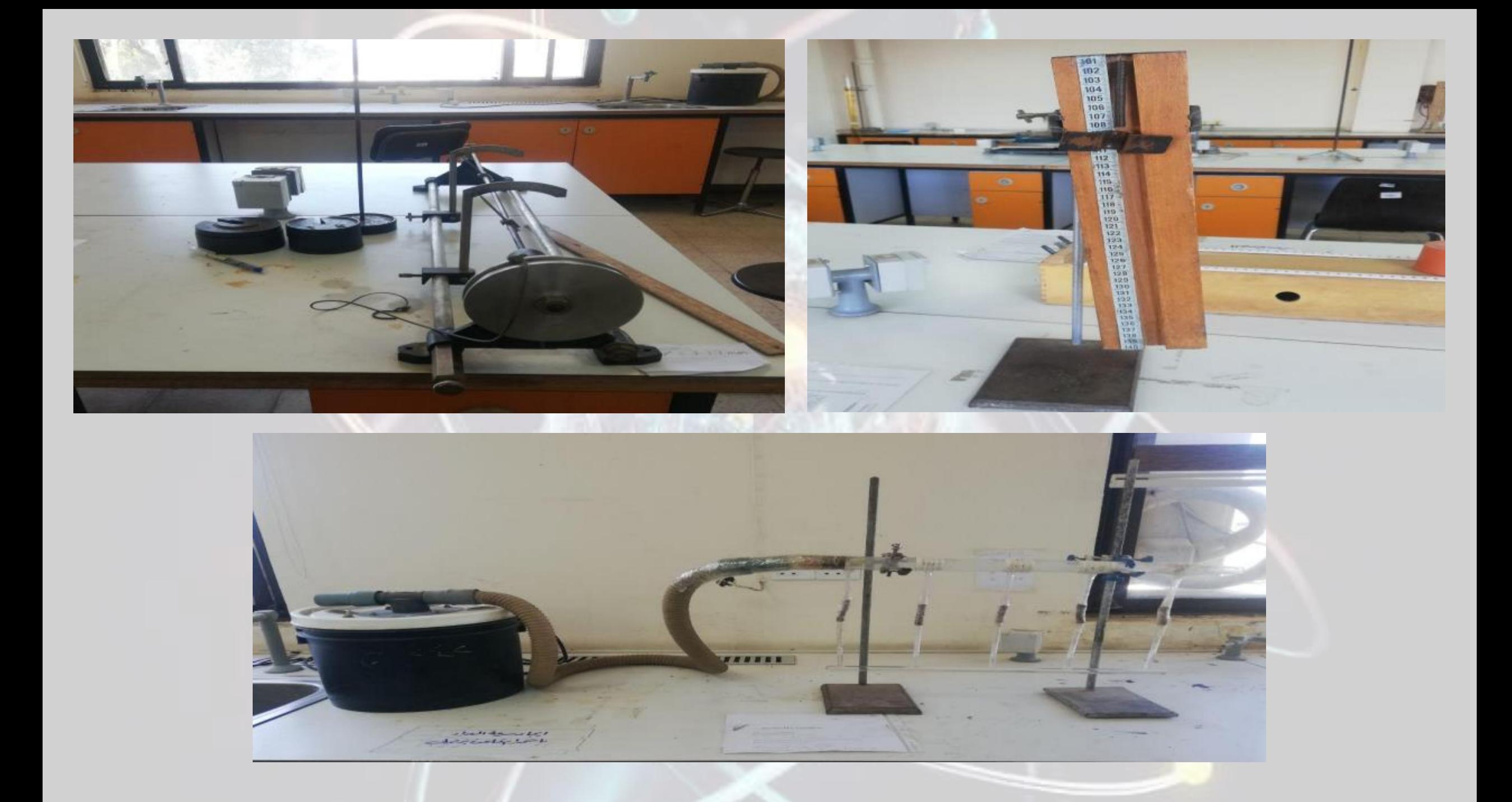

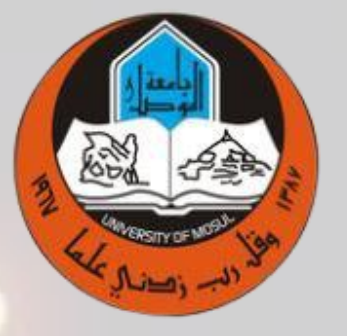

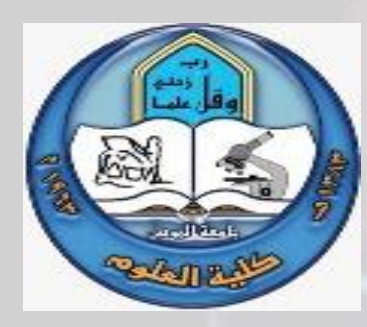

مختبر **الحاسبات** )المرحلة االولى(

كلية العلوم قسم الفيزياء

المقدمة

يعتبر مختبر الحاسبات من المختبرات المهمة للمرحلة االولى في قسم الفيزياء، حيث يتم فيه التعرف على الحاسبة الالكترونية وكيفية التعامل معها حسب مقتضيات مادة الفيزياء. يحاول كادر المختبر االسهام في تعليم طالب المرحلة االولى على احدى اللغات البرمجية لبرنامج الماتالب لحل المعادالت الرياضية ودراسة المصفوفات على برنامج الماتالب.

### Lectures

**1. Matlab,command window,inpet ,output ,workspaces, command history, File,edit,debug,desktop,window,help.**

#### **2. Arithmetic,error input.**

**3. Vectors, creating large vectors from existing variables, creating vectors with uniformly spaced elements.**

- **4. Characterizing a vectors, magnitude of vectors.**
- **5. Vector dot and cross products**
- **6. Referencing vector component.**

#### **7. Add, subtraction, divition of vector.**

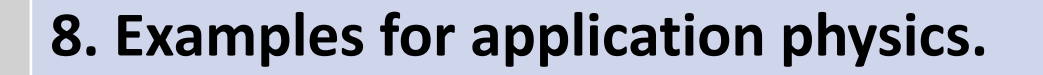

- **9. Characteristic of vectors**
- **10. Combination of vectors**
- **11. plotting**

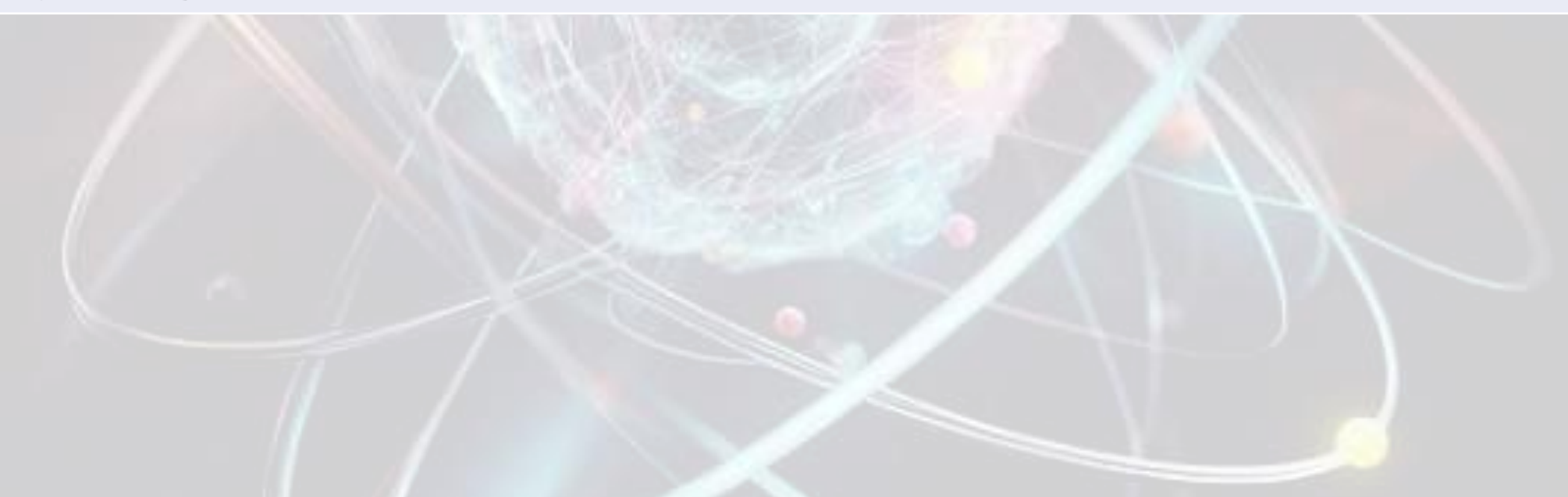

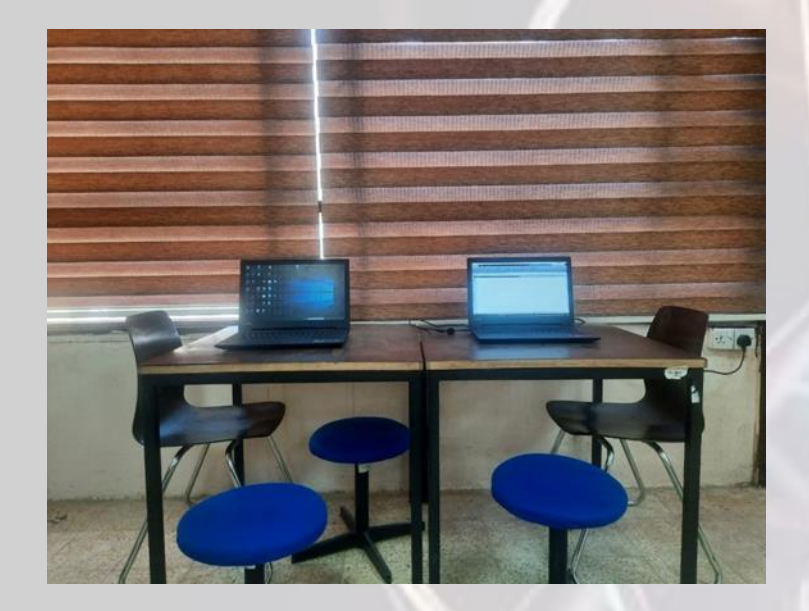

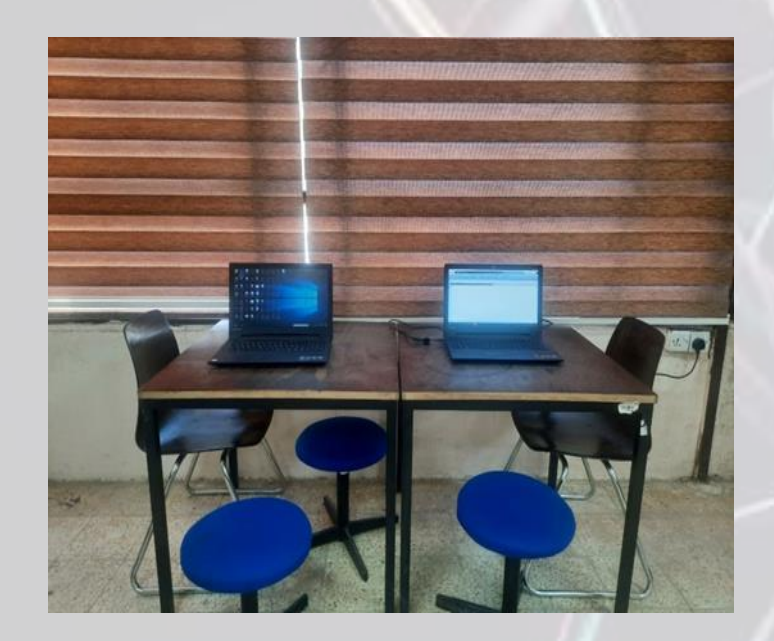

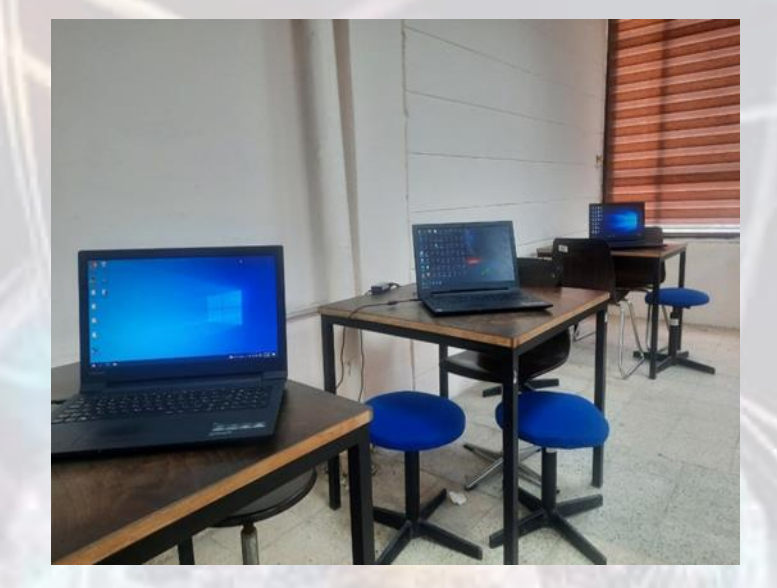

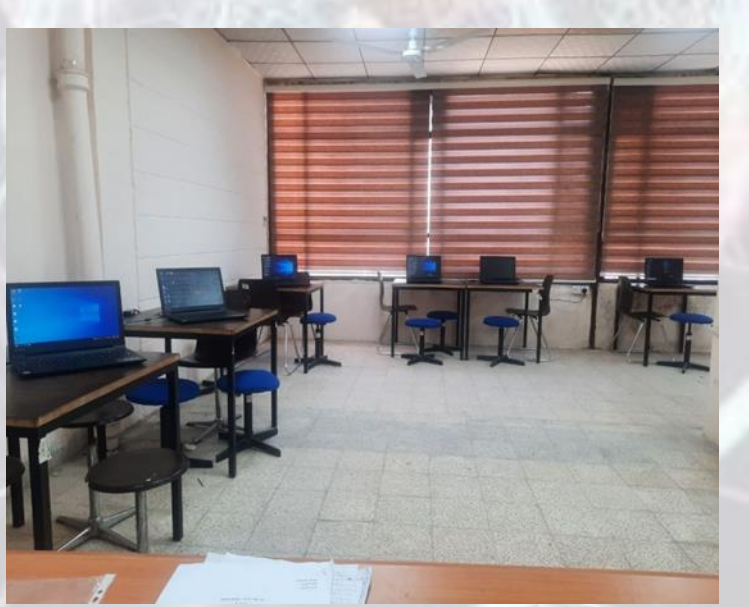

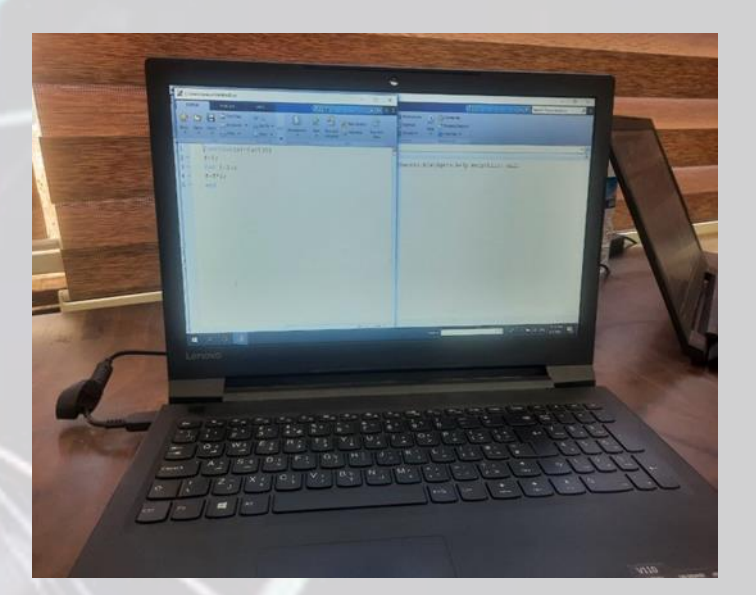

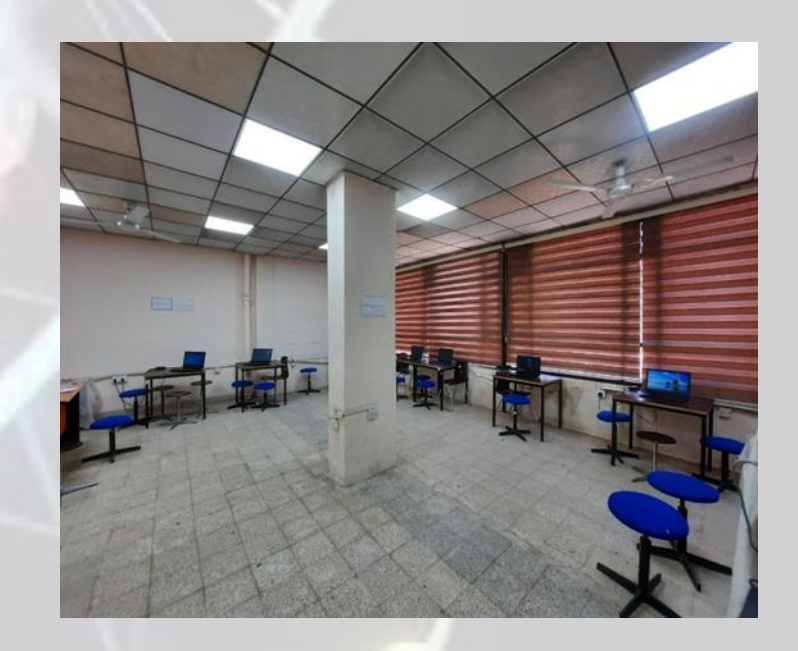

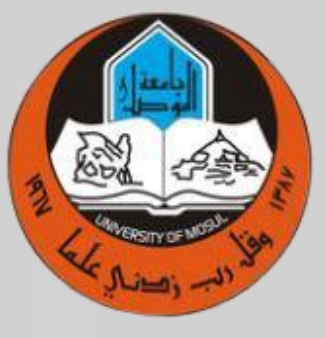

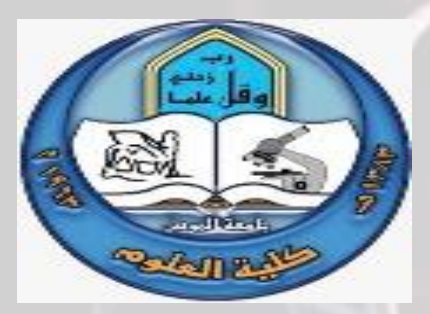

### تجارب الفيزياء العامة )المرحلة االولى(

كلية العلوم قسم الفيزياء

**المقدمة :**

نظرا لأهميته على المستوى العلمي وبناء وتاهيل طلبة المراحل الاولى لاقسام كلية العلوم وكلية علوم الحاسبات , تأسس هذا المختبر منذ تاسيس قسم الفيزياء ويعتبر من المختبرات المهمة الموجودة في معظم الجامعات الدولية والمحلية ويدير هذه المختبرات كادر من اعضاء قسم الفيزياء . تعطى التجارب العملية بمعدل تجربة واحدة من اجمالي التجارب االسبوعي للطالب , تم اعداد حوالي 86 تجربة , تم اجراء معظمها عمليا في المختبر , المستفيدين من هذا المختبر هم الطالب في المراحل االولى ألقسام كلية العلوم وكلية علوم الحاسبات . تعطى التجارب خالل كورس واحد

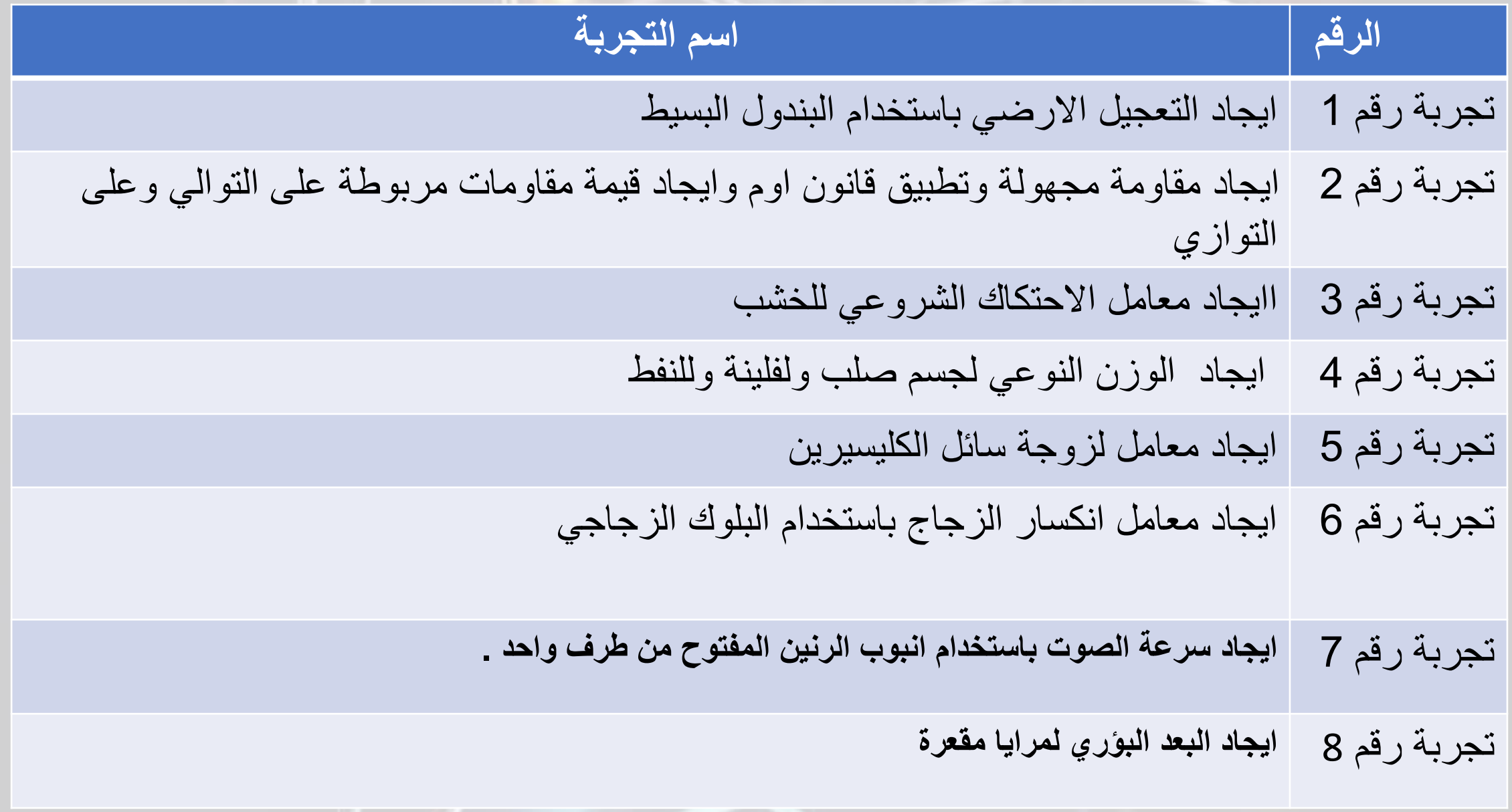

**. مازن احمد عبد غزال د المشرفين على المختبر : ا. . محمود احمد حمود د مسؤول المختبر : ا.م. كادر المختبر : . طه مصطفى خضر د م. . خضر علي صالح د م. م. هبة محمد طاهر** 

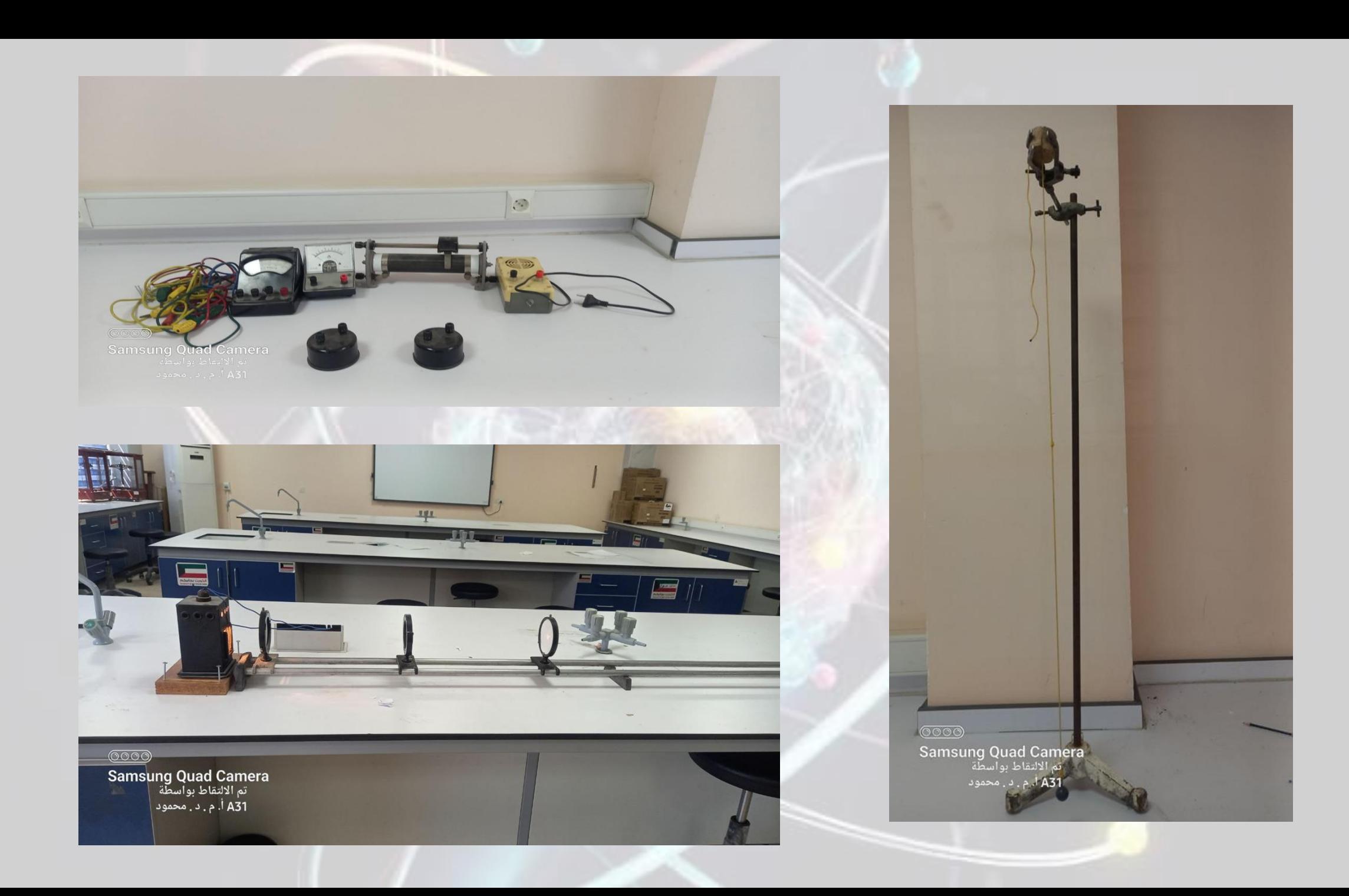

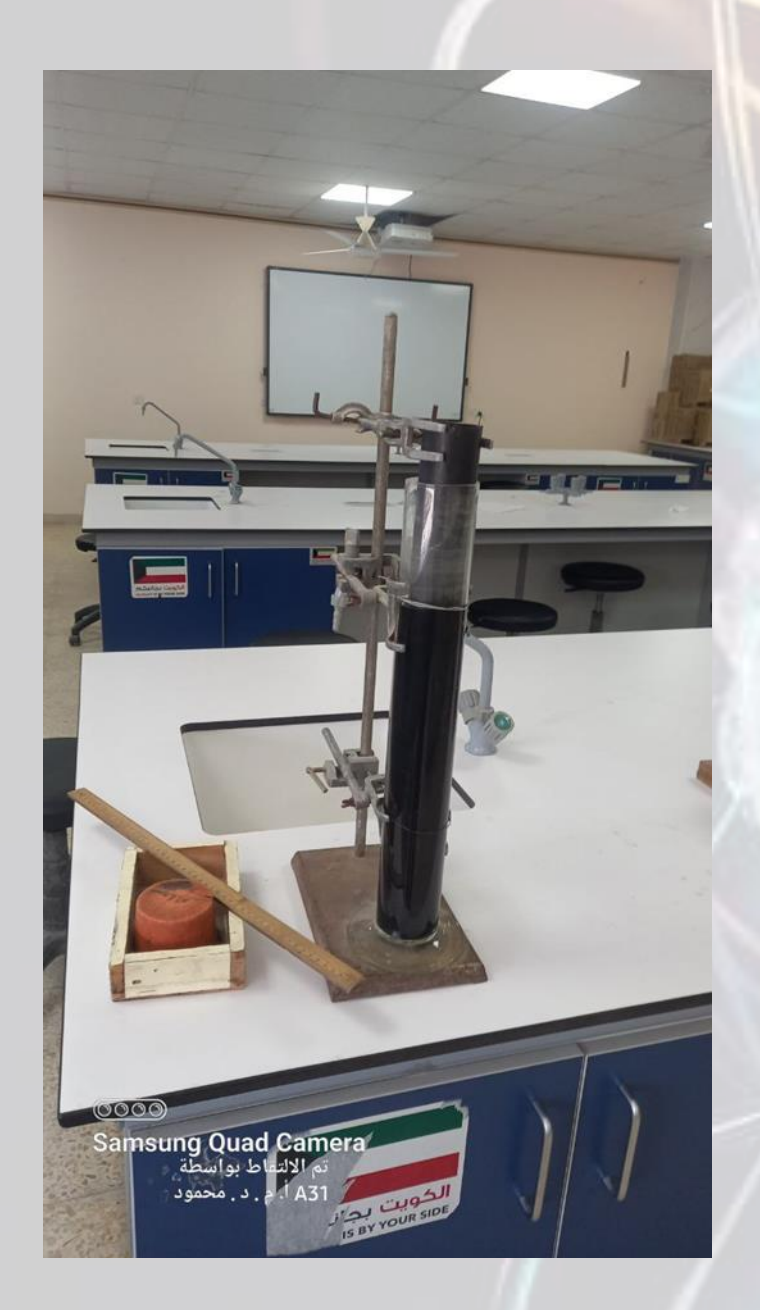

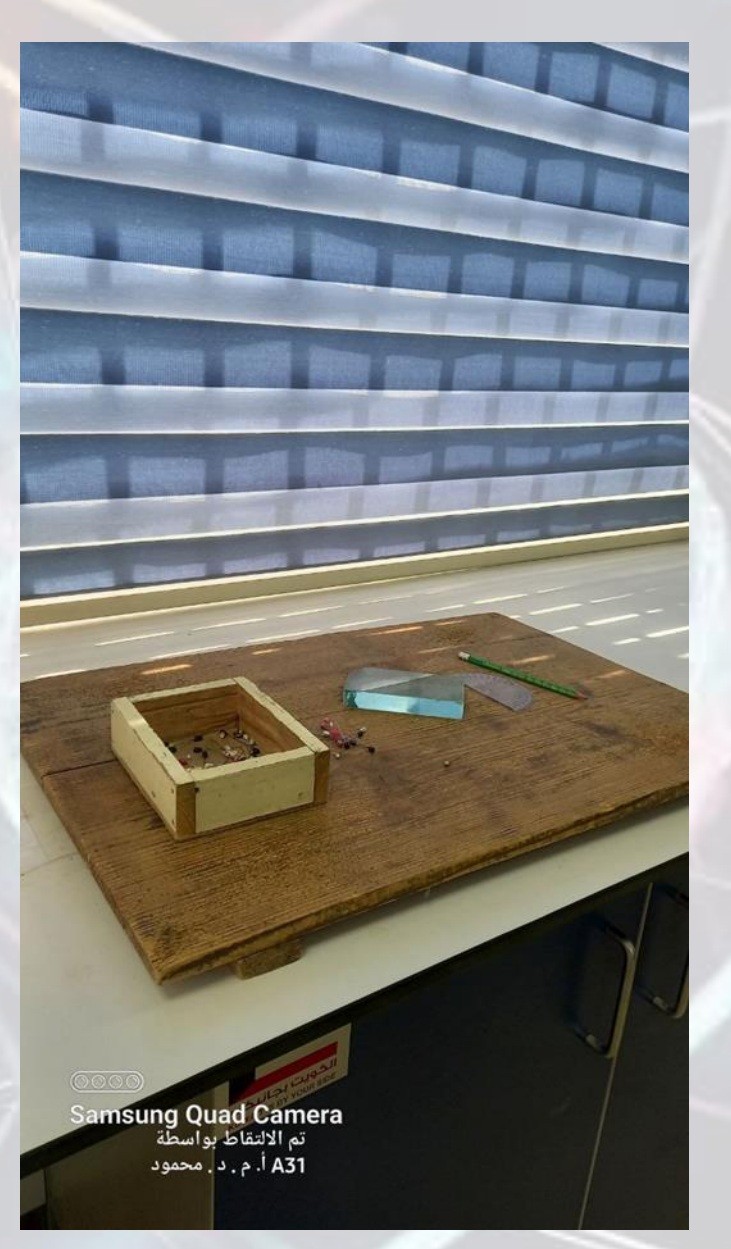

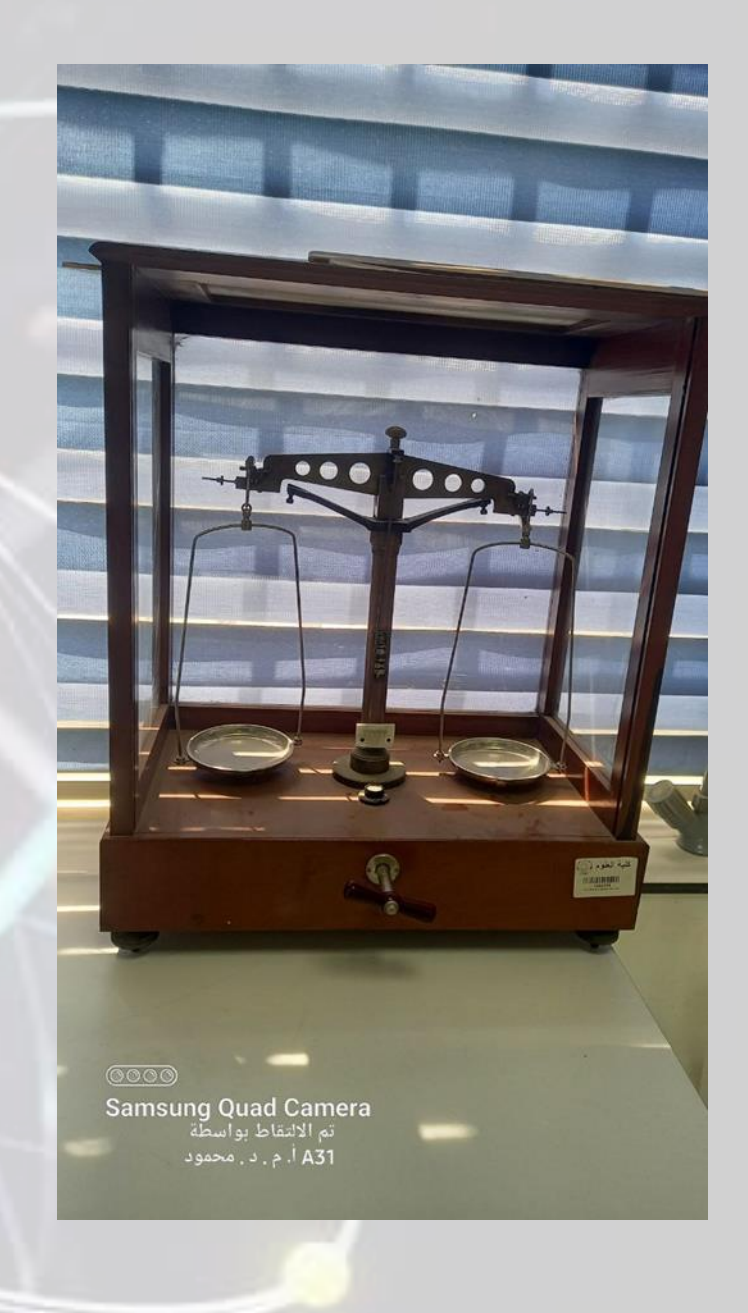